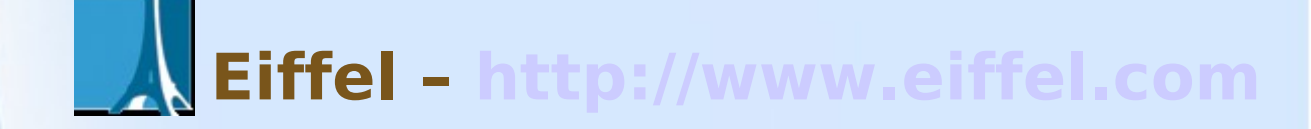

Marek Zäuram

## **Ülevaade**

- Loodud 1986.a Bertrand Meyer
- Objektorienteeritud
- Hetkel arendab edasi Eiffel Software
- Levinumad realisatsioonid:
	- EiffelStudio, SmartEiffel, Visual Eiffel
- Mõjutatud:
	- Ada, Simula, Z
- Ise mõjutanud:
	- Sather, Ruby, Java, C#, D
- Tugev tüübikontroll

## **Üldisi omadusi**

- Objektorienteeritud
- Integreeritud Design by Contract ideoloogia
- Automaatne mäluhaldus
- Pärimine
- Üldistav programmeerimine (Generic Programing)
- Ühtne tüübisüsteem (klassi põhine)
- Tüübikindlus (staatilised tüübid)
- Tühjuse kindlus (void safety)
- Agendid
- Ühekordsed rutiinid (Once routines)
- Märksõnade põhine süntaks
- Tõstutundetus

## **Eiffeli eesmärgid**

- Deklaratiivsed laused mitte protseduuriline kood
- Vältida "kodeerimistrikke"
- Teha kood loetavaks

#### **Eiffeli taust**

- Rakendused ja arenduskeskkonnad
	- EiffelStudio IDE (litsentsid kas vaba tarkvara või komertsrakendus)
	- EiffelEnvision
	- Gobo Eiffel, SmartEiffel, Visual Eiffel
- Spetsifikatsioonid ja standardid
	- Keel on alates 2005.a ISO standardiseeritud
	- Gobo / SmartEiffel

## **Süntaks ja semantika**

- Üleüldine struktuur
	- Klassid
	- Klastrid (alamklastrid)
	- Featuurid
	- Andmetüübid
	- root klass
	- Eiffeli on 6 käivitatavat põhi instruktsiooni

## **Skoobid**

- Eiffeli muutujad on privaatsed ja nende muutmine on lubatud "setter" featuuride läbi/abil
- Klassi muutjad on kättesaadavad kõigile klassi featuuridele, featuuri muutuja ainult featuuri siseselt

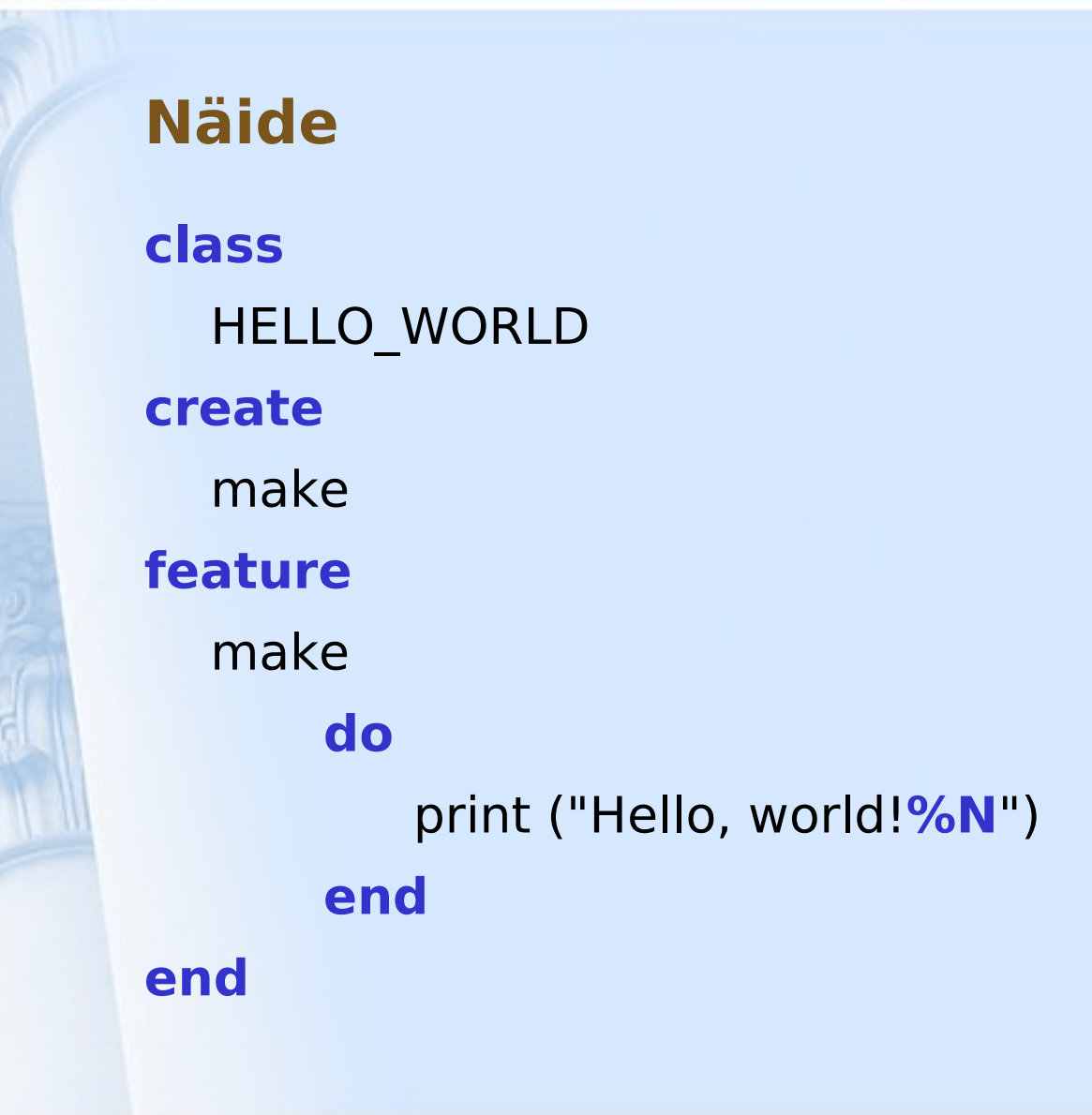

## **Design by Contract**

- DbC konseptsioon on tihedalt keelde integreeritud
- Eelkontrollid
- Järelkontrollid
- Klassi invariandid
- Kontrolli instruktsioonid ("check instructions")

#### **Design by Contract**

#### **class interface** ACCOUNT

...

#### **feature**

deposit (sum: INTEGER)

#### **require**

non\_negative: sum  $>= 0$ 

#### **ensure**

one\_more\_deposit: deposit\_count = old deposit count  $+ 1$ updated: balance  $=$  old balance  $+$  sum

#### **invariant**

consistent\_balance: balance = all\_deposits.total **end**

### **Featuurid**

- Kahte tüüpi featuure
	- Päringud (Queries)
	- Käsud (Commands)

#### Eristatakse neid

- ühtse ligipääsu ja
- päringu-käsu eraldamise printsiipide pärast

# **Ülelaadimine**

- Klass ühendab featuure nende nimedega
- Featuuride nimesid saab uuesti kasutada erinevates klassides

## **Üldistamine (Genericity)**

- Tugi parametiseeritud klassidele
- Parameetrid saavad tüübi alles käivitamisel
- Võimaldab kasutada konteiner objekte
- class C [G] G näitab, et klass on üldine
- Piiratud üldistus
	- Näiteks: **class** C [G -> COMPARABLE]

## **Pärimine**

Klass võib:

- pärineda ühest või mitmest klassist
- ülekirjutada mõned või kõik featuurid **class** C **inherit** A **redefine** f, g, h **end**

B

**redefine** u, v **end**

### **Ümbernimetamine**

• Pärides vanemklassidest featuure, siis on võimalik neid ümber nimetada.

**class** 

**inherit** 

 $\Gamma$ 

A

#### **rename**

 count **as** capacity, item **as** array\_item **end**

B

…

**end**

#### **Deferred classes and features**

- Seisikunud klass (deferred)
- Seisikunud featuur
- Alamklassis ei deferred featuuri üledefineerimisklauslis kasutama
	- Jääb ära redefine
- Deferred klasse kasutatakse:
	- Ühiste omadustega kõrgetaseme klassides
	- Defineerimaks üldisi kõrgtasemeid (näiteks library'te struktuure)
	- Defineerimaks süsteemi disaini komponentide arhidektuuri (ilma kohustuseta neid realiseerida)

## **Korteezid (tuples)**

• Korteezi tüüpi võib vaadata kui lihtsat klassi, mis pakub ainult setter protseduuri.

#### **Näide**:

TUPLE [name: STRING; weight: REAL; date: DATE]

 $t :=$  ["Brigitte", 3.5, Last night]

t.weight  $:=$  t.weight  $+$  0.5

## **Agendid**

- "tegevuste mähkijaid"
- Kasutatakse
	- Graafilistes kasutajaliidestes
	- Andmestruktuurde iteratsioonides
	- Numbrilistes arvutustes

#### Näited:

- your icon.click actions.extend (agent your routine)
- your\_list.do\_all (agent your\_proc)

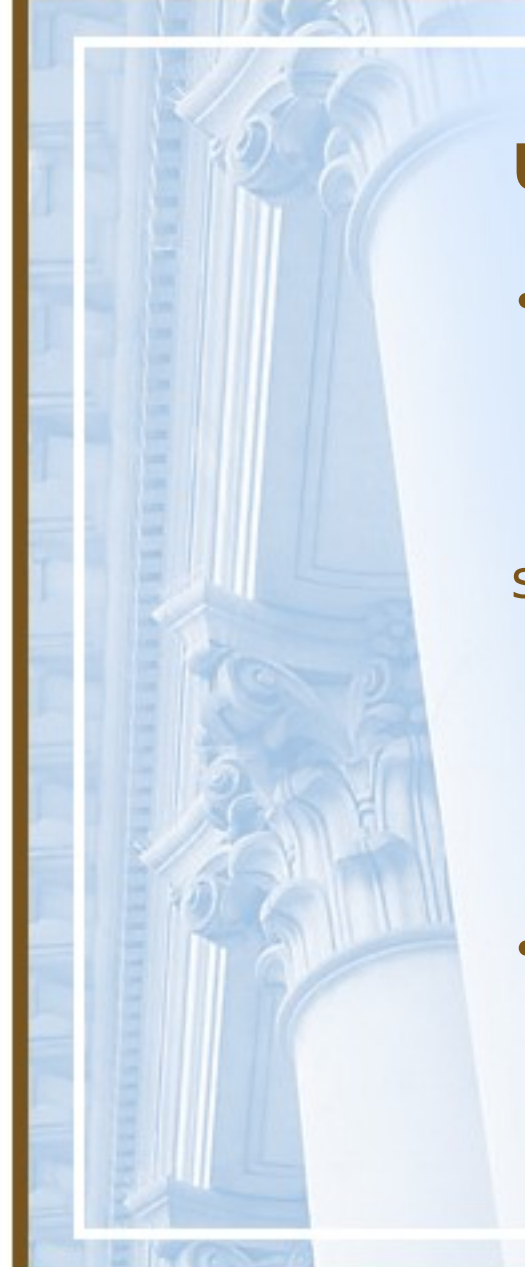

# **Ühekordse käivitused**

- once routine
	- asendada **do** klausel **once** märksõnaga

shared\_object: SOME\_TYPE **once create** Result.make (args) **end**

• On sarnase effekti ja eesmärgiga kui teistes keeltes kasutatava **singelton pattern**'iga

### **Tüübiteisendused**

- Eiffelis on toetatud erinevad tüübiteisendused
- On kindel reegel:

**Tüüpe ei saa konverteerida tüüpideks millest nad otseselt või kaudselt pärinevad**

• **my\_string := my\_date** || **create** my string.make from date (my\_date)

#### **Veahaldus**

- Veahaldus Eiffelis on lahendatud rutiini (routine) tasemel.
- **rescue**  vea korral käivitatav kood
- **retry** saab käivitada **rescue** põjustanud koodi uuesti

**do**

server.connect

#### **rescue**

**if** attempts < 10 **then**

attempts := attempts  $+1$ 

**retry** 

**end**

**end**

#### **Concurrency**

- Keeles ei ole sisse ehitatud veel võrgu ja lõimede tuge.
- On olemas välised library'id EiffelNet ja EiffelThreads
- Samaaegsuse mudel Eiffeli jaoks on SCOOP ehk Simple Concurrent Object-Oriented Programming (Design by Contract järgi) ja ei ole hetkel keele ametlikus versioonis

# **Lekslilised ja süntaktilised omadused**

- Eiffel ei ole tõstutundilik
	- $-$  make  $==$  Make  $==$  MAKF  $==$  maKe
- Kommentaar algab "- -" (kahe miinus märgiga) ning lõppeb reavahetusega
- Semikoolon on instruktsionide eraldaja, kuid ta on mittekohustuslik.
- Semikoolon on vajalik, kui instruktsioonid on kõik ühel real
- Tavaliselt eraldatakse arusaadavuse saavutamiseks featuurid omavahel feature märksõnaga.
- Eiffel teeb selget vahet avaldisel ja instruktsioonil (mitte nagu enamus loogiliste sulgudega keeli)

# **Stiili tava/konvensioon (convention)**

- Klassi nimed trükitähtedega
- Featuuride nimed väikeste tähtadega
- Konstandid esimese suurtähega
- Mitmesõnalist nime soovitatakse jätkata alakriipsuga

#### **Põimimine teiste keeltega**

- Eiffel toetab "*inline*" C st Eiffeli programmi sisse on võimalik kirjutada lühikesi protseduure C keeles
- Otsest suhtlust Eiffelil ja C ei ole, vaid Eiffeli kompilaator väljastab C koodi kui vahekeelt, mille edastab C kompilaatorile optimiseerimiseks ja kompileerimiseks.
	- .NET'i puhul väljastatakse CIL (Common Intermediate Language) .NET'i virtuaal masina jaoks
- SmartEiffel kompilaator väljastab Java baitkoodi

# **Kokkuvõtvalt erinevusi teiste programmeerimiskeeltega**

- Klassisisest ülelaadmist ei ole
- Ei ole viitasid nagu C-s
- Ei ole GOTO
- Realõpp tähendab avaldise lõppu, mitte semikoolon (võib ka panna)
- ":=" on omistamine, "=" tähendab võrdlust